#### **Министерство сельского хозяйства Российской Федерации**

**Федеральное государственное бюджетное образовательное учреждение высшего образования** 

### **«ВОРОНЕЖСКИЙ ГОСУДАРСТВЕННЫЙ АГРАРНЫЙ УНИВЕРСИТЕТ ИМЕНИ ИМПЕРАТОРА ПЕТРА I»**

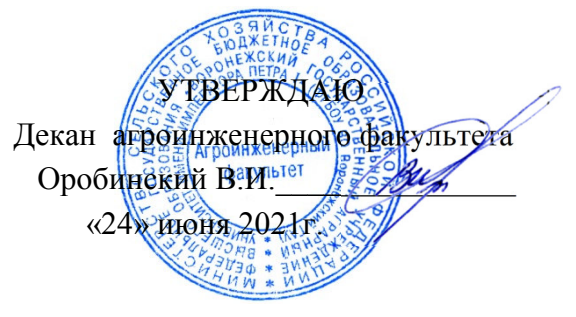

# **РАБОЧАЯ ПРОГРАММА ПРАКТИКИ Б2.В.03(П) Производственная практика, конструкторская практика**

Специальность 23.05.01 Наземные транспортно-технологические средства

Специализация «Автомобильная техника в транспортных технологиях»

Квалификация выпускника – инженер

Факультет – Агроинженерный

Кафедра прикладной механики

Разработчики рабочей программы:

доцент, кандидат технических наук, доцент Шередекин Виктор Валентинович

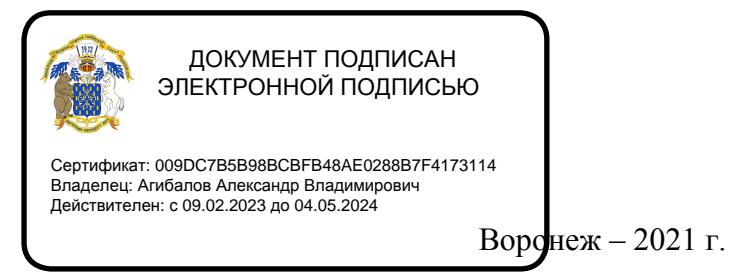

Рабочая программа разработана в соответствии с Федеральным государственным образовательным стандартом высшего образования по специальности 23.05.01 Наземные транспортно-технологические средства, утвержденным приказом Министра науки и высшего образования Российской Федерации от 11 августа 2020 года № 935.

Рабочая программа утверждена на заседании кафедры прикладной механики (протокол №10 от 01 июня 2021 г.)

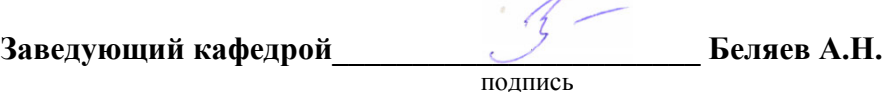

Рабочая программа рекомендована к использованию в учебном процессе методической комиссией агроинженерного факультета (протокол №9 от 24 июня 2021 г.).

**Председатель методической комиссии \_\_\_\_\_\_\_\_\_\_\_\_\_\_\_\_Костиков О.М.** 

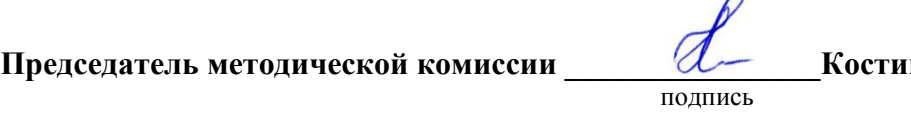

 $\Lambda$ 

**Рецензент рабочей программы** заместитель директора по техническим вопросам ООО ГК АТХ, к.т.н. Говоров С.В.

#### **1. Общая характеристика практики**

#### **1.1. Цель практики**

Формирование умений и навыков проектирования и конструирования изделий, применяемых в автомобильной технике и транспортных процессах, обучение практическим приемам разработки конструкторской документации.

#### **1.2. Задачи практики**

Овладение навыками проектирования и конструирования изделий, применяемых в автомобильной технике и транспортных процессах, разработки конструкторской документации*.* 

#### **1.3. Место практики в образовательной программе**

Практика Б2.В.03(П) Производственная практика, конструкторская практика относится к части, формируемой участниками образовательных отношений блока «Блок 2.Практика».

#### **1.4. Взаимосвязь с учебными дисциплинами**

Практика Б2.В.03(П) Производственная практика, конструкторская практика связана с дисциплинами: Б1.О.15 Информационные технологии в профессиональной деятельности, Б1.О.17 Инженерная графика, Б1.О.18 Компьютерная графика, Б1.О.22 Детали машин, основы конструирования и подъемно-транспортные машины, Б1.В.08 Проектирование наземных транспортно-технологических средств, Б1.В.02 Проектирование производственно-технической инфраструктуры предприятий и подразделений автомобильного транспорта.

#### **1.5. Способ проведения практики**

Практика Б2.В.03(П) Производственная практика, конструкторская практика проводится на базе Федерального государственного бюджетного образовательного учреждения высшего образования «Воронежский государственный аграрный университет имени императора Петра I»

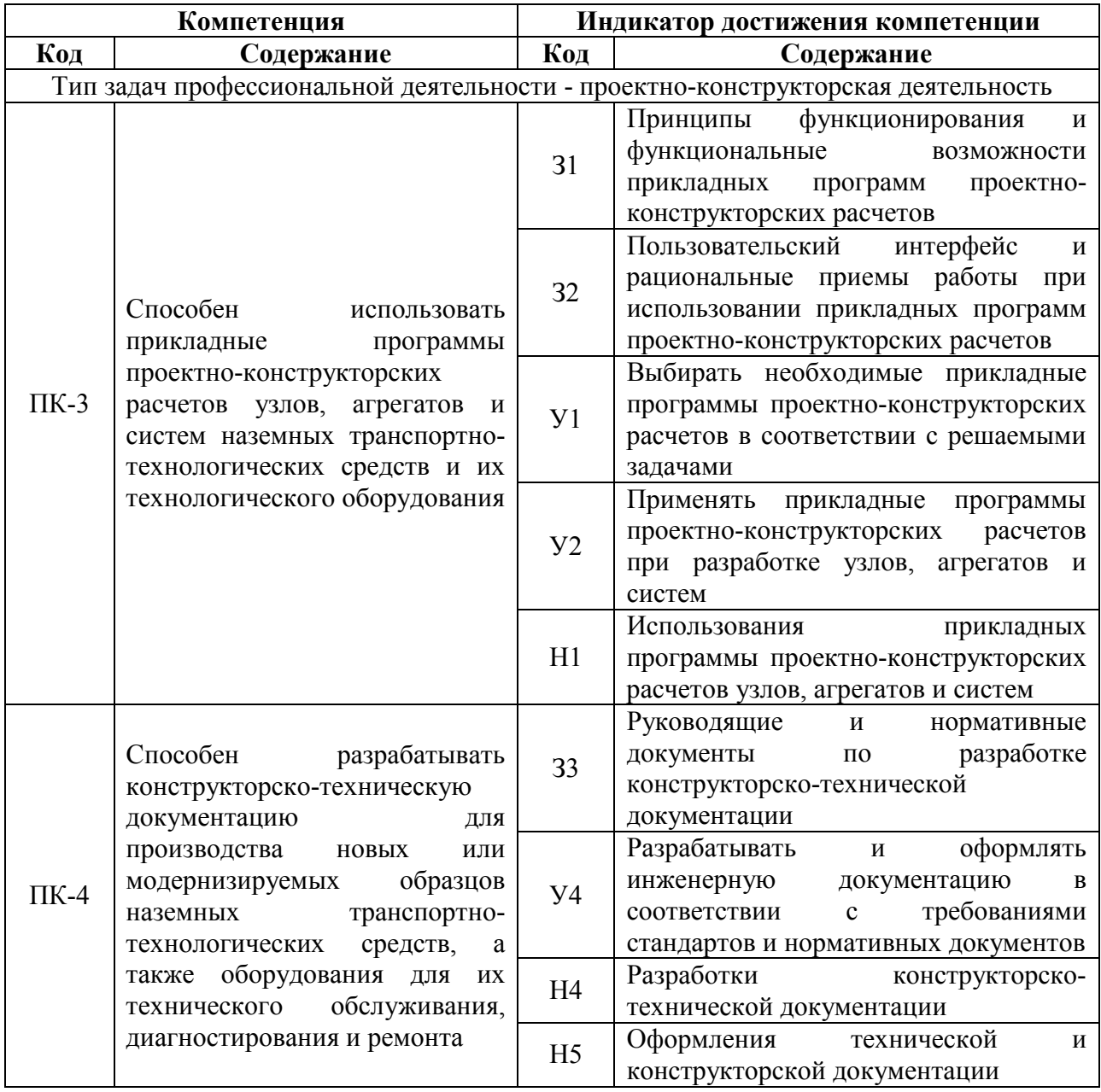

## **2. Планируемые результаты обучения при прохождении практики**

*Обозначение в таблице: З – обучающийся должен знать: У – обучающийся должен уметь; Н - обучающийся должен иметь навыки и (или) опыт деятельности.* 

## **3. Объем практики и ее содержание**

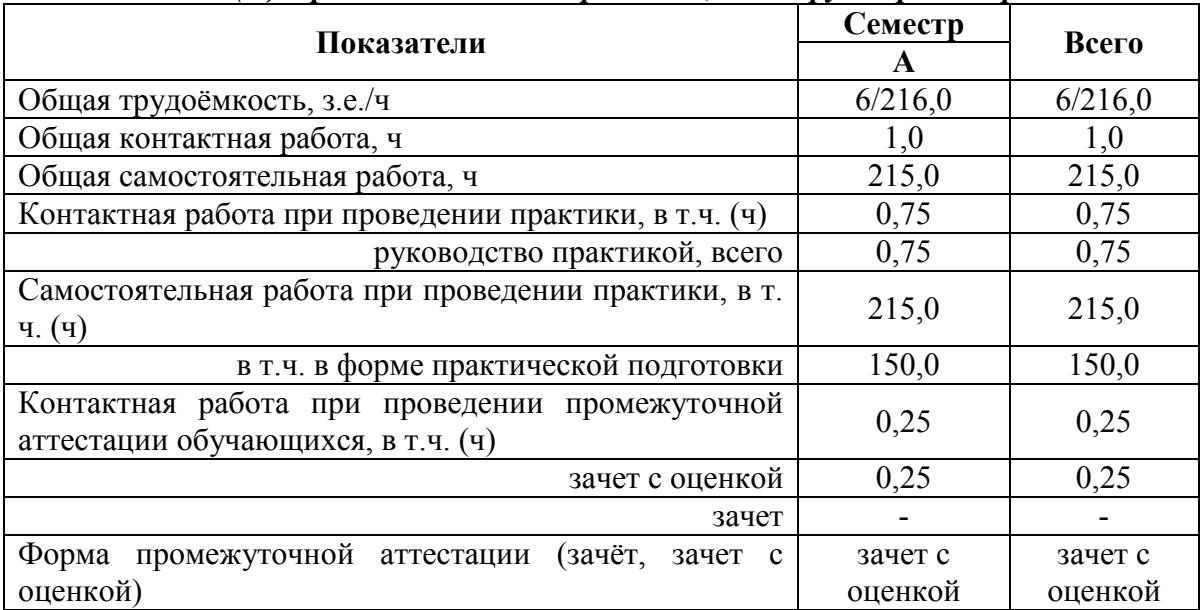

#### **3.1.1. Объем производственной практики для очной формы обучения**  *Б2.В.03(П) Производственная практика, конструкторская практика*

#### **3.1.2. Объем производственной практики для заочной формы обучения**  *Б2.В.03(П) Производственная практика, конструкторская практика*

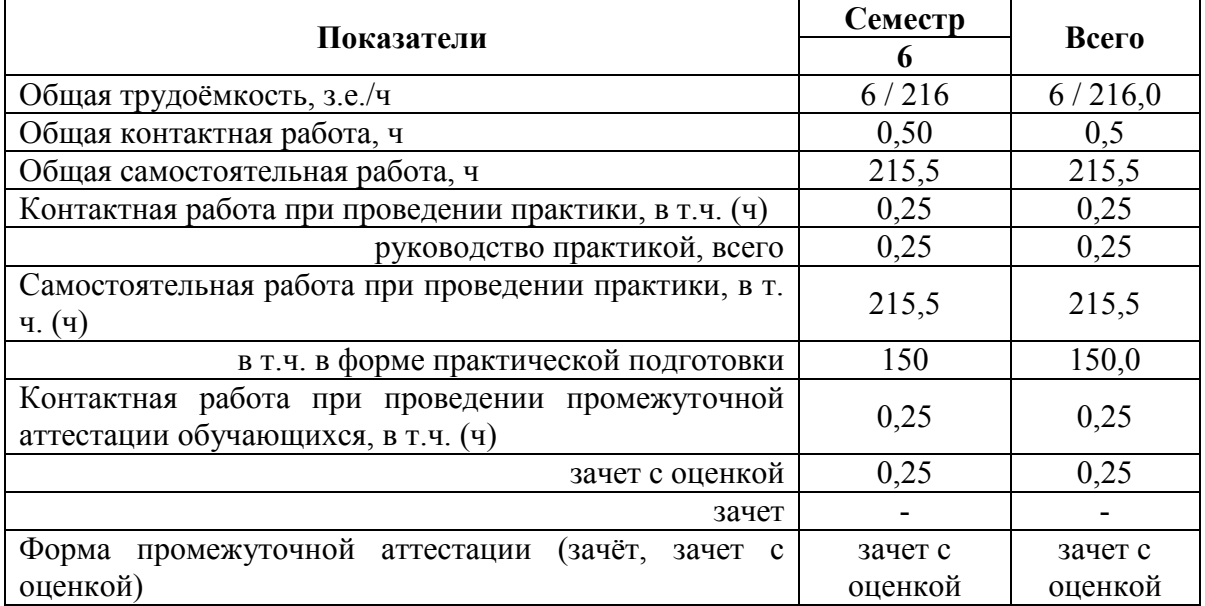

#### **3.2. Содержание практики**

#### **Практическая подготовка по практике включает в себя:**

#### **3.2.1. Изучение общих вопросов конструирования**

Цели и задачи конструирования.

Стадий разработки конструкторской документации и содержания комплекта документации для различных проектов.

Основные методы конструирования.

Организация и последовательность выполнения работы над проектом.

Виды обеспечения конструкторской деятельности, организация и техническое обеспечения рабочего места конструктора.

Способы поиска оптимальных решений и методы решения задач оптимизации на разных стадиях проекта.

#### **3.2.2. Индивидуальное задание и решение практической задачи конструирования**

В качестве индивидуального задания руководитель практики от кафедры назначает конструктивную разработку, предусмотренную темой выпускной квалификационной работы, согласованную с руководителем выпускной квалификационной работы. При выполнении индивидуального задания необходимо решить следующие задачи:

1. Обоснование необходимости разработки или модернизации конструкции, предполагаемой к использованию в конструктивной части выпускной квалификационной работы.

2. Поиск аналогов и прототипов, анализ литературных источников и патентной информации с целью установки новизны и оригинальности предлагаемых конструктивных решений.

3. Составление описания конструкции, принципа действия и порядка работы.

4. Расчетное обоснование основных параметров конструкции. При выполнении расчетов желательно максимально возможное использование доступных средств САПР (программные модули APM WinMachine, расчетные приложения Компас-3D и т.п.).

5. Составление расчетных схем и расчет основных элементов конструкции с учетом характера нагружения, критериев работоспособности и расчета.

6. Разработка с учетом расчетных значений чертежа общего вида и сборочных чертежей разрабатываемых узлов.

7. Составление спецификаций к чертежам с перечнем как разрабатываемых, так и досконально не разрабатываемых узлов (сборочных единиц), деталей, используемых стандартных изделий, заимствованных (прочих) изделий и материалов.

8. Выбор материалов (для разрабатываемых и рассчитываемых деталей проводится на стадии расчета и материал указывается в графе материалы основной надписи, для не рассчитываемых указывается в спецификации после наименования, сама деталь отображается в спецификации с индексом «БЧ» в графе «формат»).

9. Разработка рабочих чертежей нескольких оригинальных деталей (обычно 6…8 ми). При выполнении рабочих чертежей желательно использование твердотельного моделирования Компас-3D.

10. Оформление чертежей с использованием графического редактора программного комплекса Компас-3D в соответствии с требованиями действующих ГОСТов единой системы конструкторской документации.

11. Оформление расчетно-пояснительной записки к конструктивной разработке.

Таким образом каждый практикант должен решить расчетно-проектировочные задачи и задачи разработки конструкции в соответствии с темой конструктивной разработки выпускной квалификационной работы, отразив при этом следующие моменты:

- описания конструкции, принципа действия и порядка работы разрабатываемой конструкции;

- расчетное обоснование основных параметров конструкции;

- составление расчетных схем и расчет основных элементов конструкции с учетом характера нагружения, критериев работоспособности и расчета;

- выполнение с учетом расчетных значений чертежа общего вида, сборочных чертежей разрабатываемых узлов, рабочих чертежей деталей и спецификаций.

#### **3.2.3. Документы конструкторской разработки, выполняемые во время прохождения практики**

Подготовить отчет объемом 20...25 с, который должен содержать следующие разделы:

а) Обзор целей, задач и последовательности выполнения конструктивных разработок.

б) Обоснование необходимости разработки, патентный обзор и анализ аналогов и прототипов, описание конструкции и ее работы, обоснование основных параметров, расчет элементов конструкции.

в) Чертеж общего вида, сборочные чертежи разрабатываемых узлов, рабочие чертежи деталей и спецификаций.

Материал по пунктам а и б оформляется по требованиям к расчетно-пояснительной записке, материал по пункту в – в качестве приложения в виде распечаток в уменьшенном виде (формат А4)

В отчет подшиваются образцы заполнения технической документации.

Руководитель практики просматривает и оценивает отчеты, записывая в них свои замечания. При соответствии отчета предъявляемым требованиям обучающийся допускается к зачету.

## **4. Фонд оценочных средств для проведения промежуточной аттестации обучающихся по практике**

*(необходимо раскрыть порядок формирования компетенций в разрезе индикаторов их достижения по видам работ или этапам прохождения практики)* 

| пы этапы формирования компетенции                                       |             |                      |
|-------------------------------------------------------------------------|-------------|----------------------|
| Виды работ или этапы прохождения                                        | Код         | Индикатор достижения |
| практики                                                                | компетенции | компетенции (ИДК)    |
| Изучение общих вопросов                                                 | $\Pi K-3$   | 31                   |
| конструирования                                                         | $\Pi K-4$   | 33                   |
| Индивидуальное задание и решение<br>практической задачи конструирования | $\Pi K-3$   | 32                   |
|                                                                         |             | Y1                   |
|                                                                         |             | $y_2$                |
|                                                                         |             | H1                   |
|                                                                         | $\Pi K-4$   | У4                   |
|                                                                         |             | H <sub>4</sub>       |
| Документы конструкторской                                               | $\Pi K-4$   | Y4                   |
| разработки, выполняемые во время<br>прохождения практики                |             | H <sub>4</sub>       |
|                                                                         |             | H <sub>5</sub>       |

**4.1. Этапы формирования компетенций** 

## **4.2. Шкалы и критерии оценивания достижения компетенций**

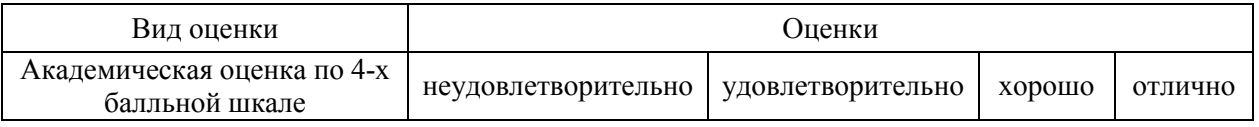

#### **4.2.1. Шкалы оценивания достижения компетенций**

## **4.3. Материалы для оценки достижения компетенций**

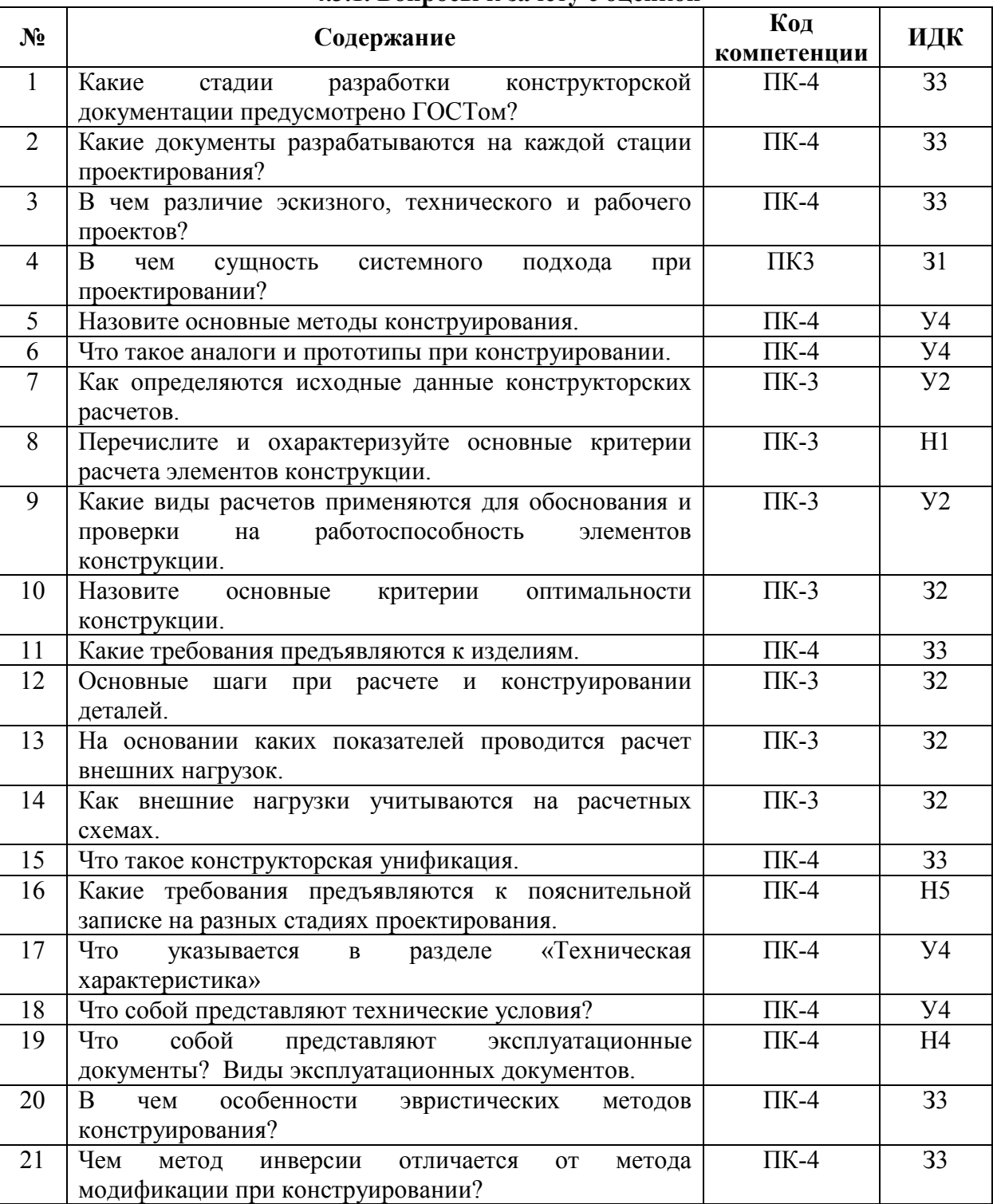

#### **4.3.1. Вопросы к зачету с оценкой**

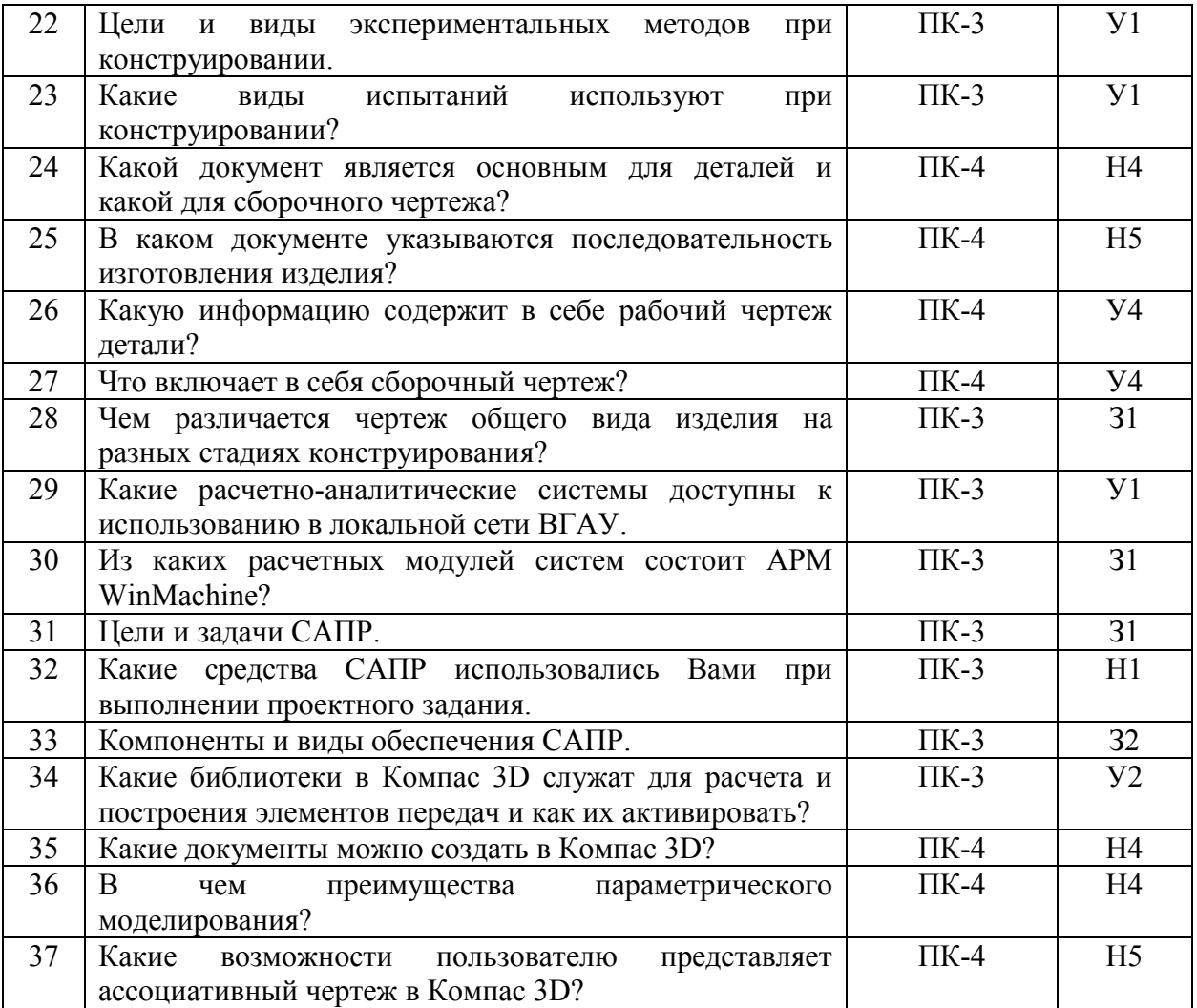

## **4.3.2. Задачи для проверки умений и навыков**

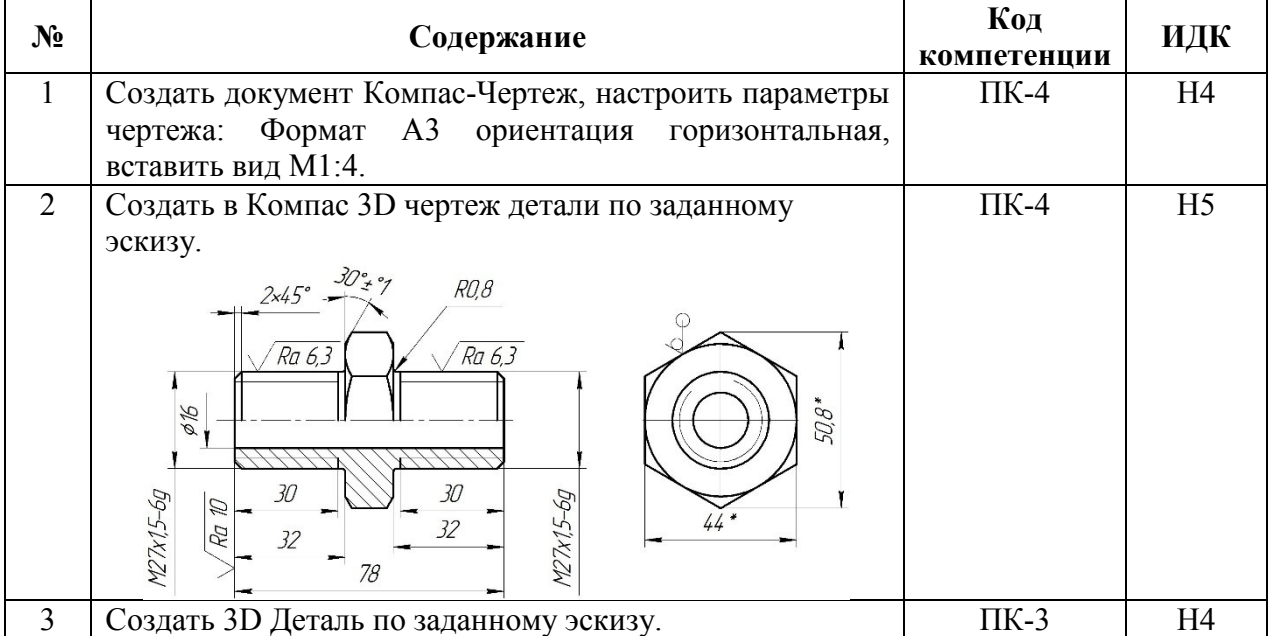

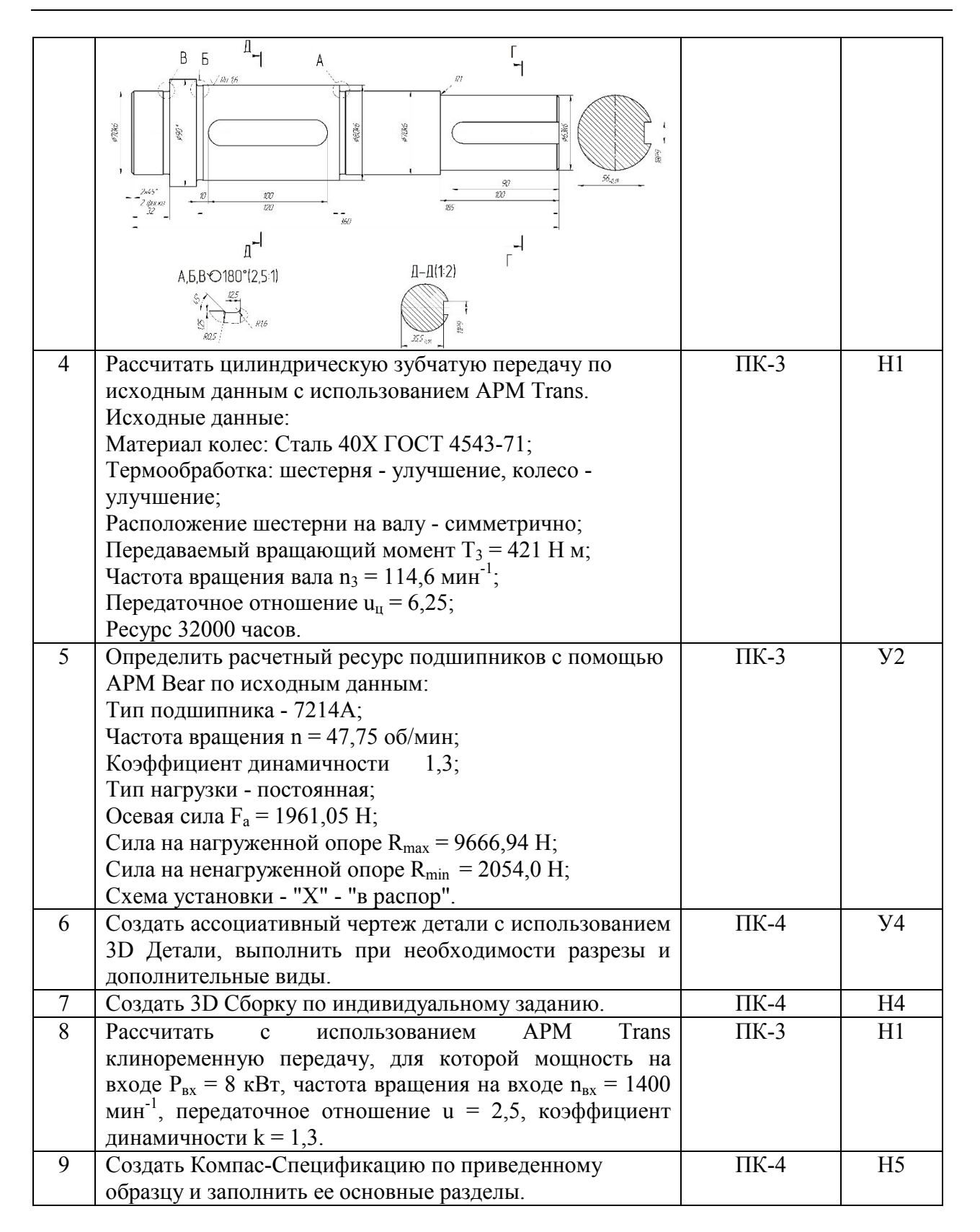

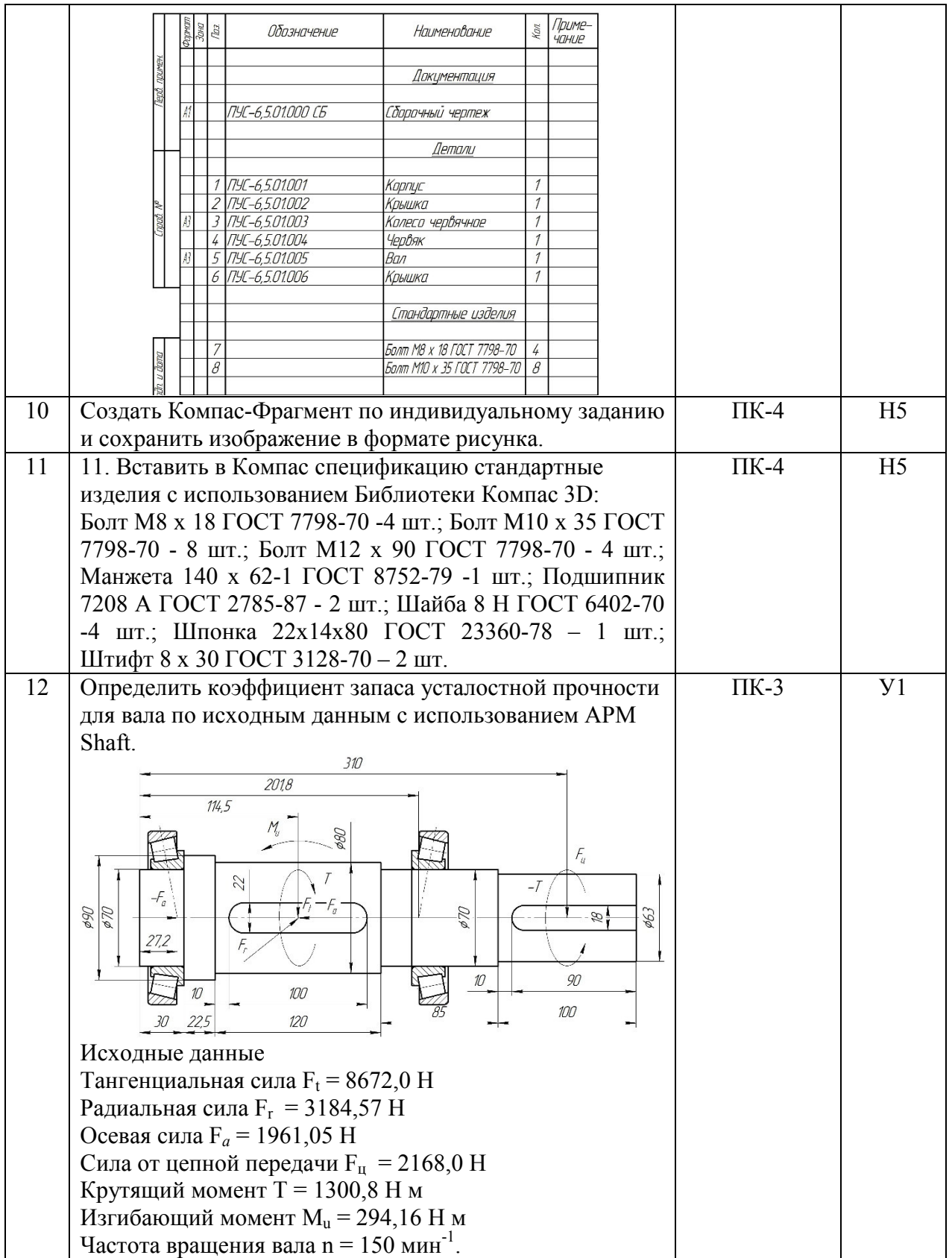

## **4.4. Система оценивания достижения компетенций**

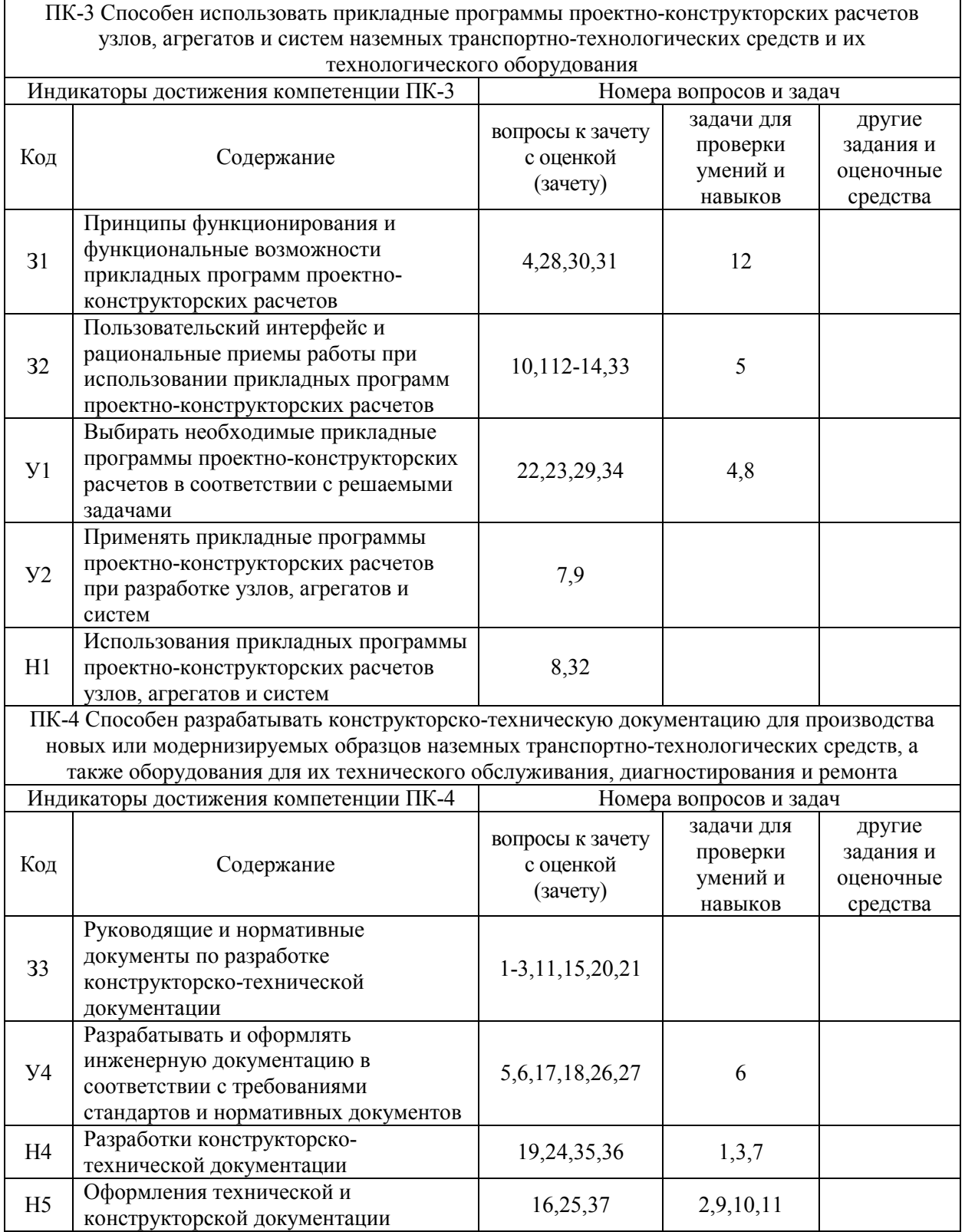

## **4.4.1. Оценка достижения компетенций**

# **5. Учебно-методическое и информационное обеспечение практики**

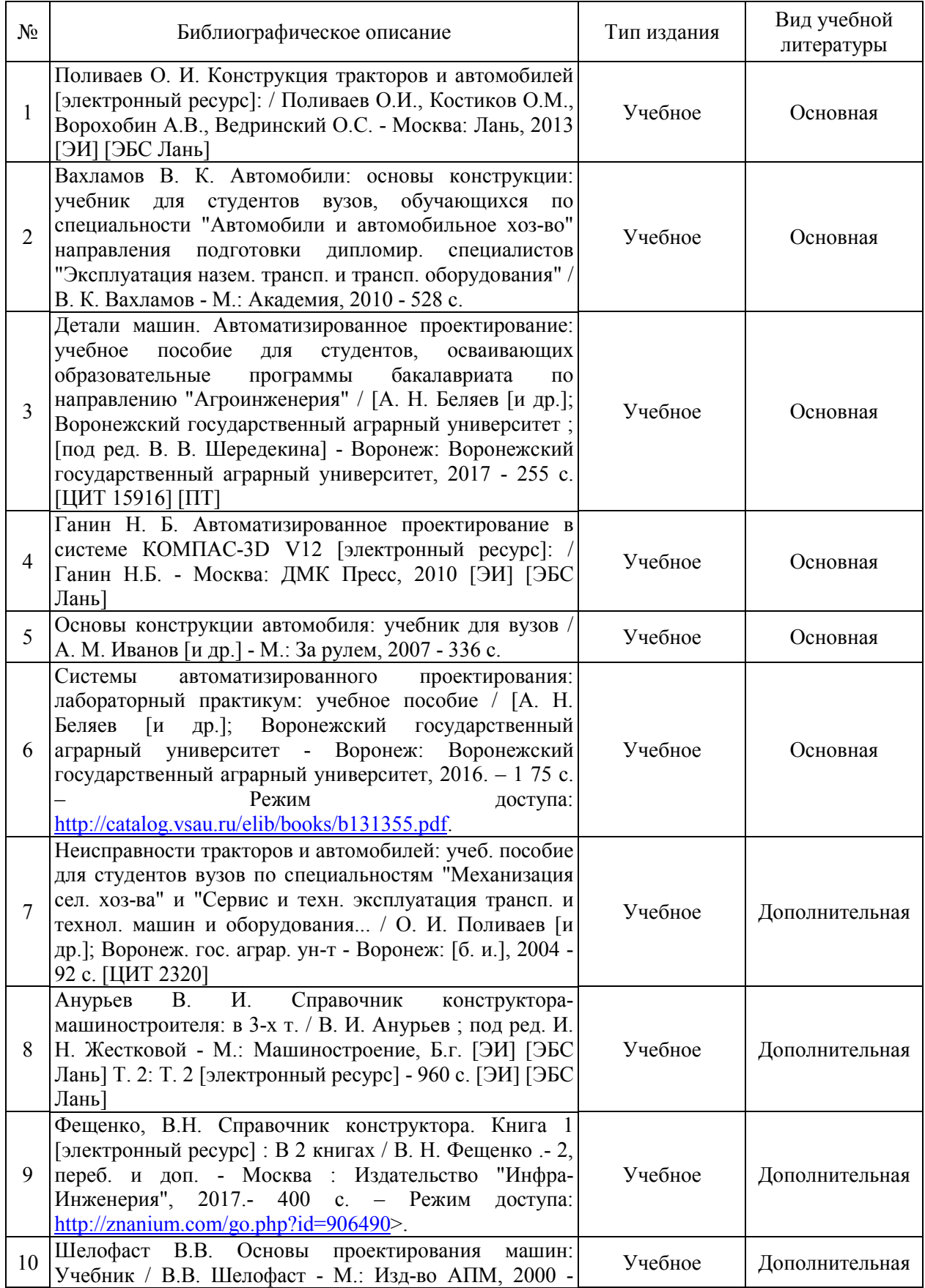

## **5.1. Рекомендуемая литература**

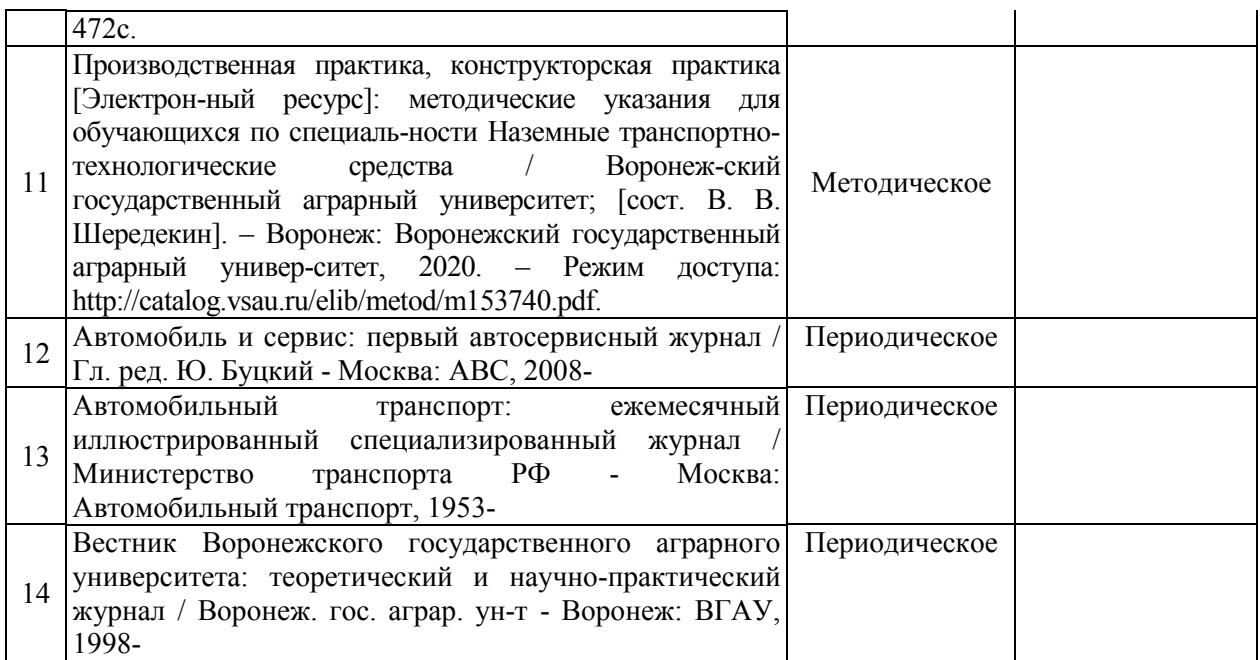

### **5.2. Ресурсы сети Интернет**

## **5.2.1. Электронные библиотечные системы**

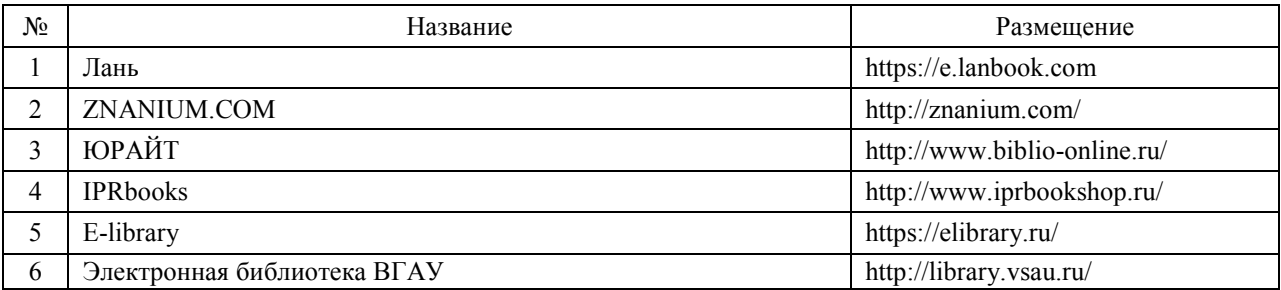

## **5.2.2. Профессиональные базы данных и информационные системы**

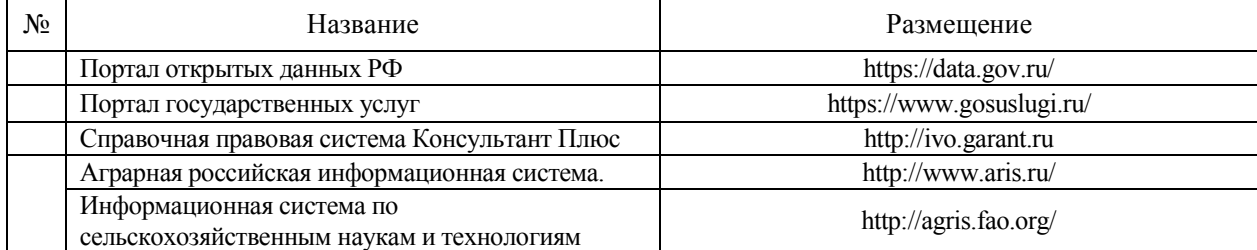

## **5.2.3. Сайты и информационные порталы**

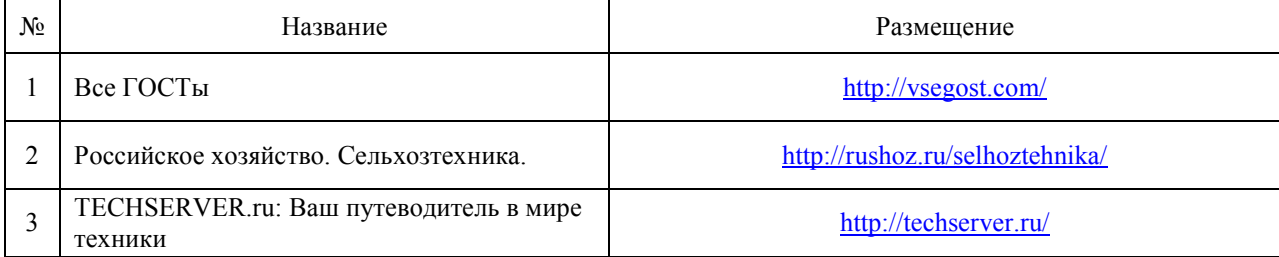

# **6. Материально-техническое и программное обеспечение практики**

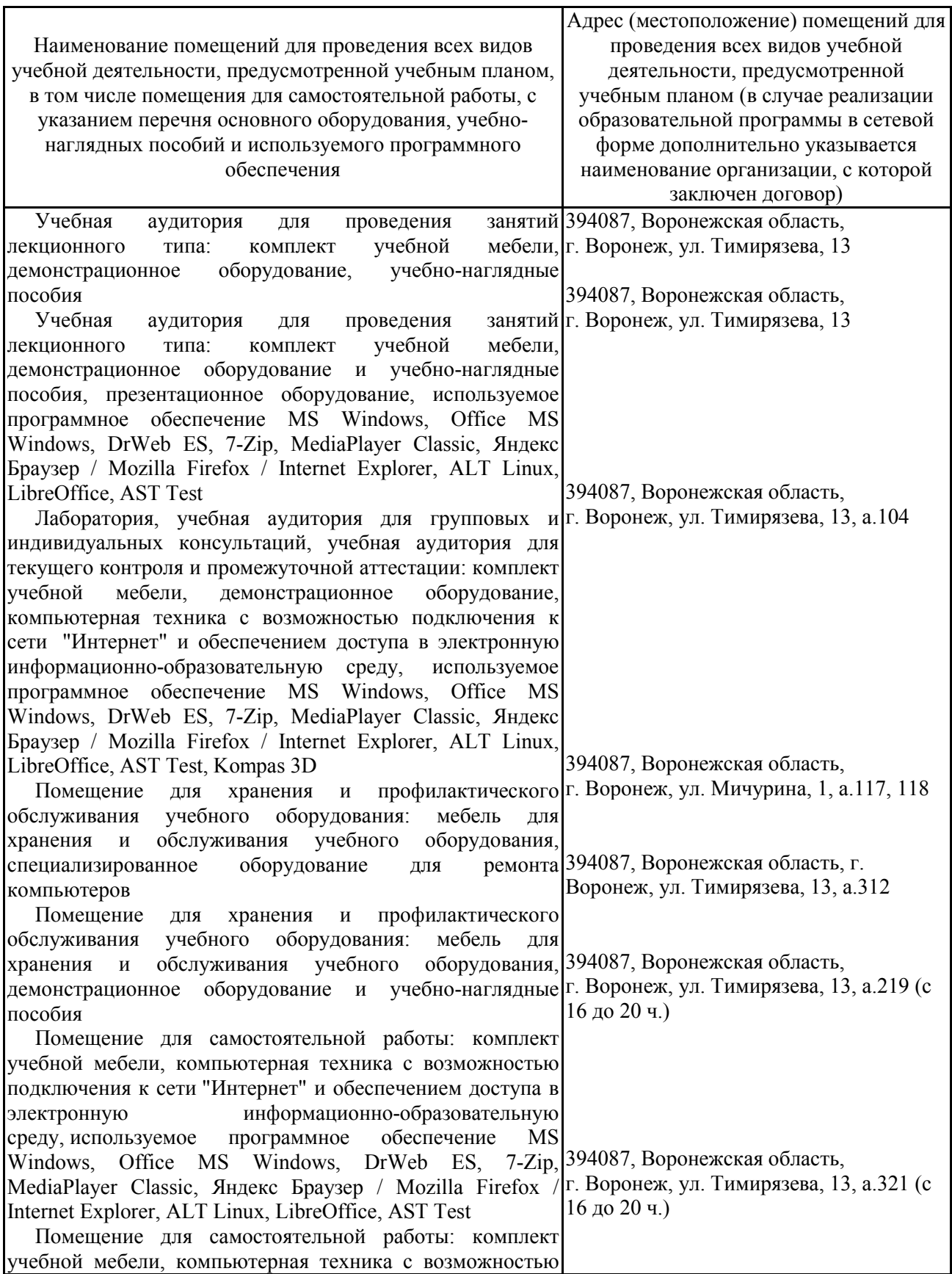

## **6.1. Материально-техническое обеспечение практики**

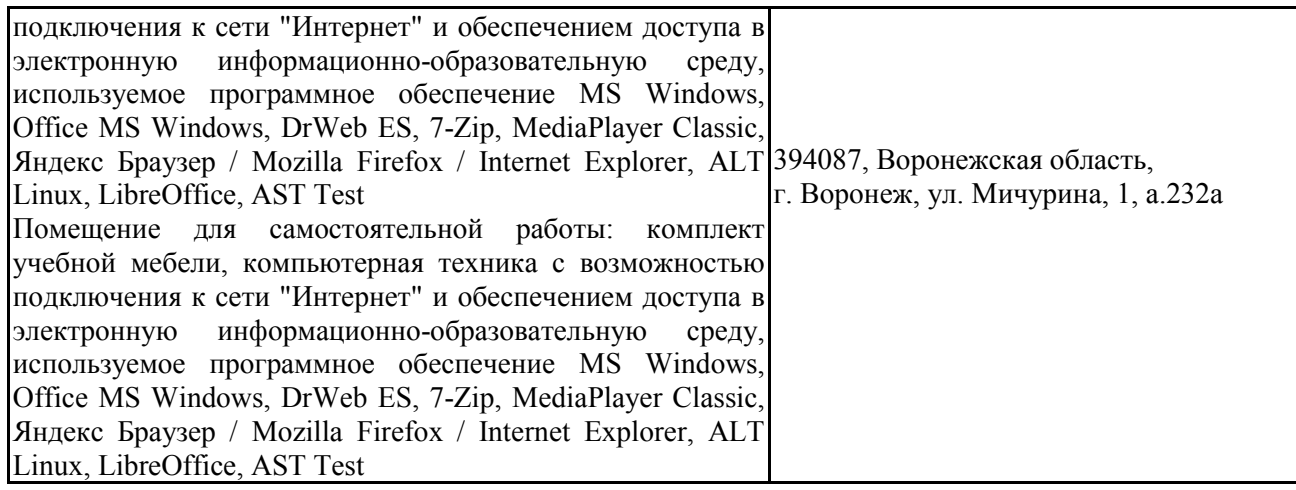

## **6.2. Программное обеспечение практики 6.2.1. Программное обеспечение общего назначения**

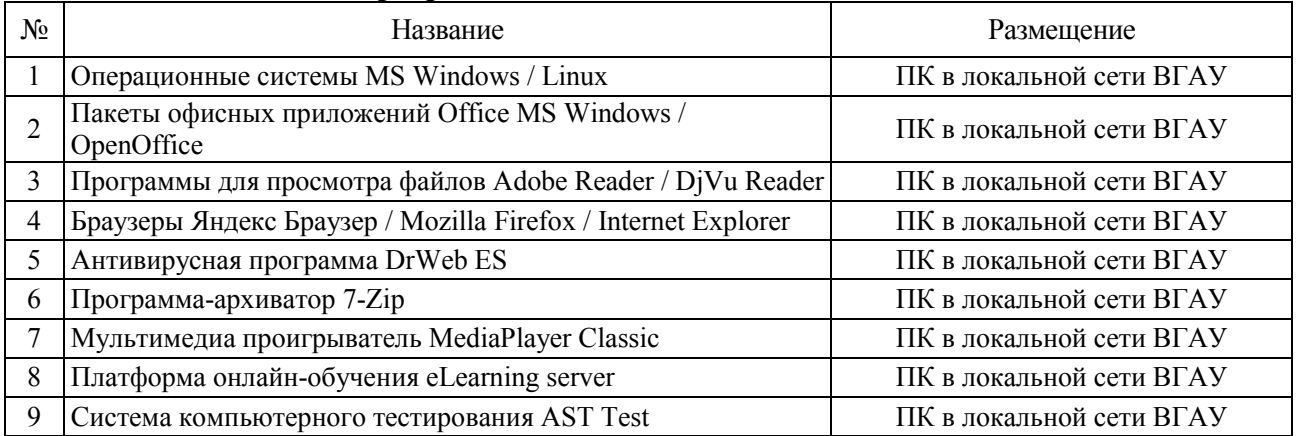

### **6.2.2. Специализированное программное обеспечение**

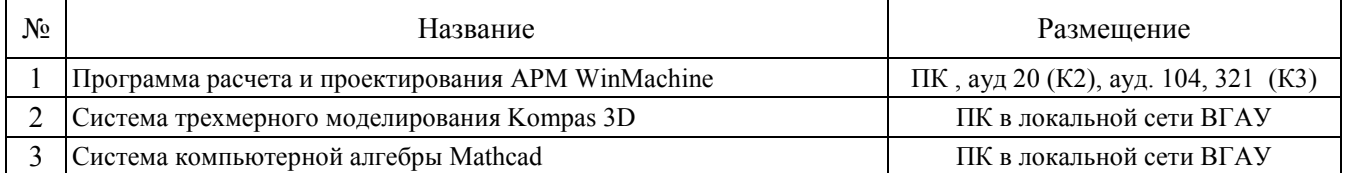

## **7. Междисциплинарные связи**

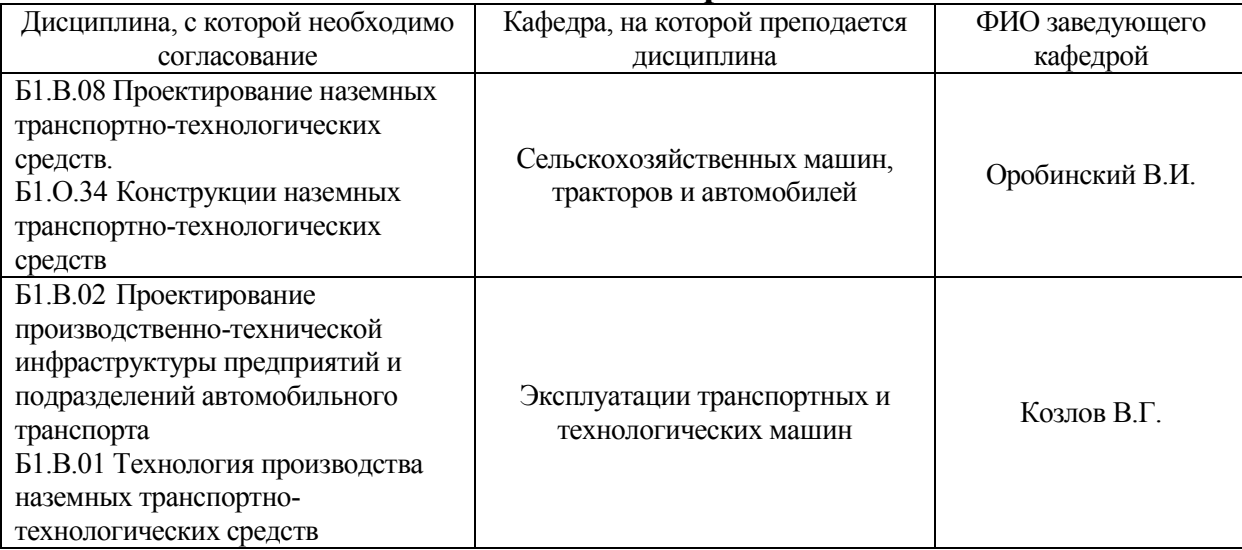

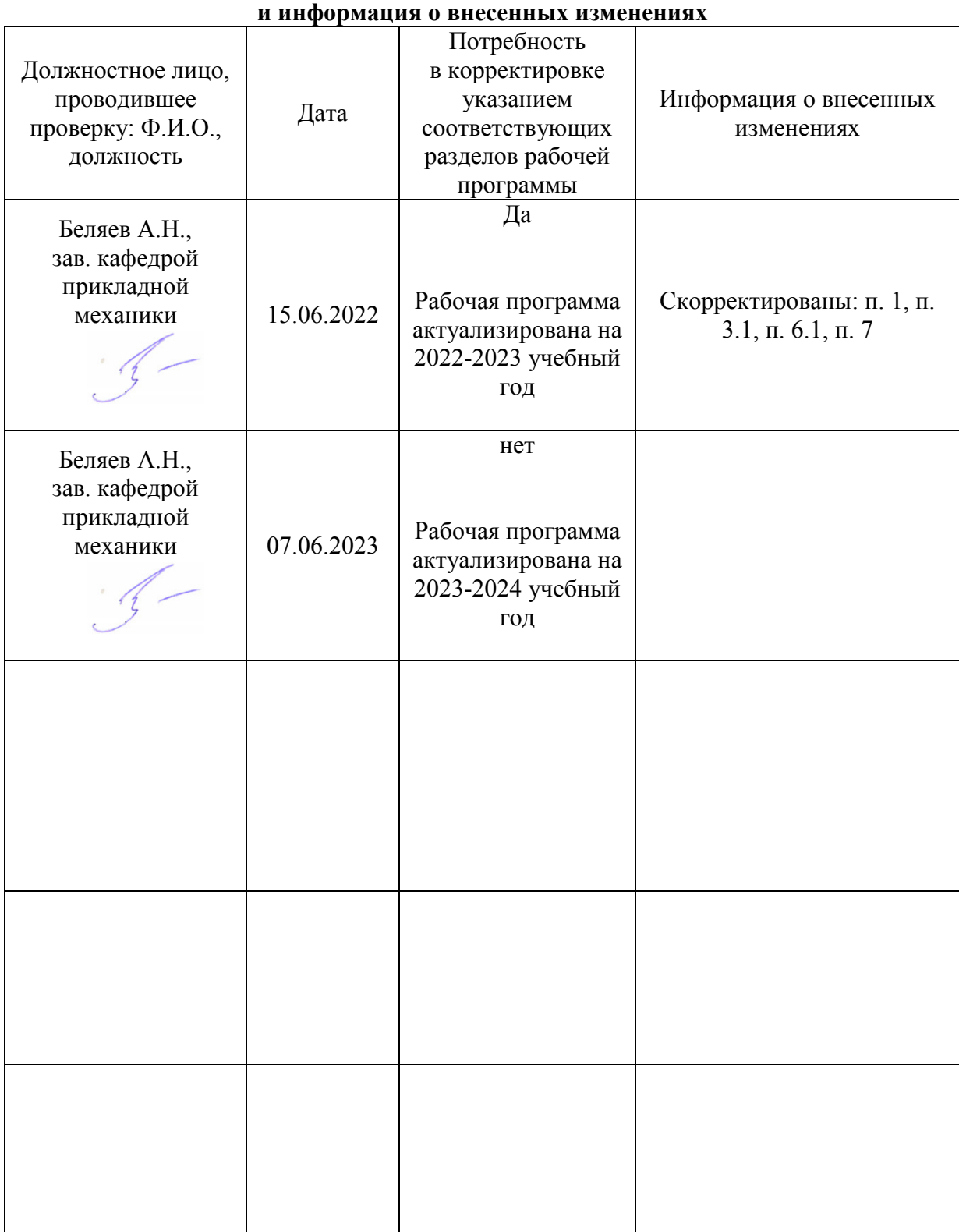

# **Приложение 1 Лист периодических проверок рабочей программы**